## Submit a First Request Form

VAD-IMS Quick Reference Guide

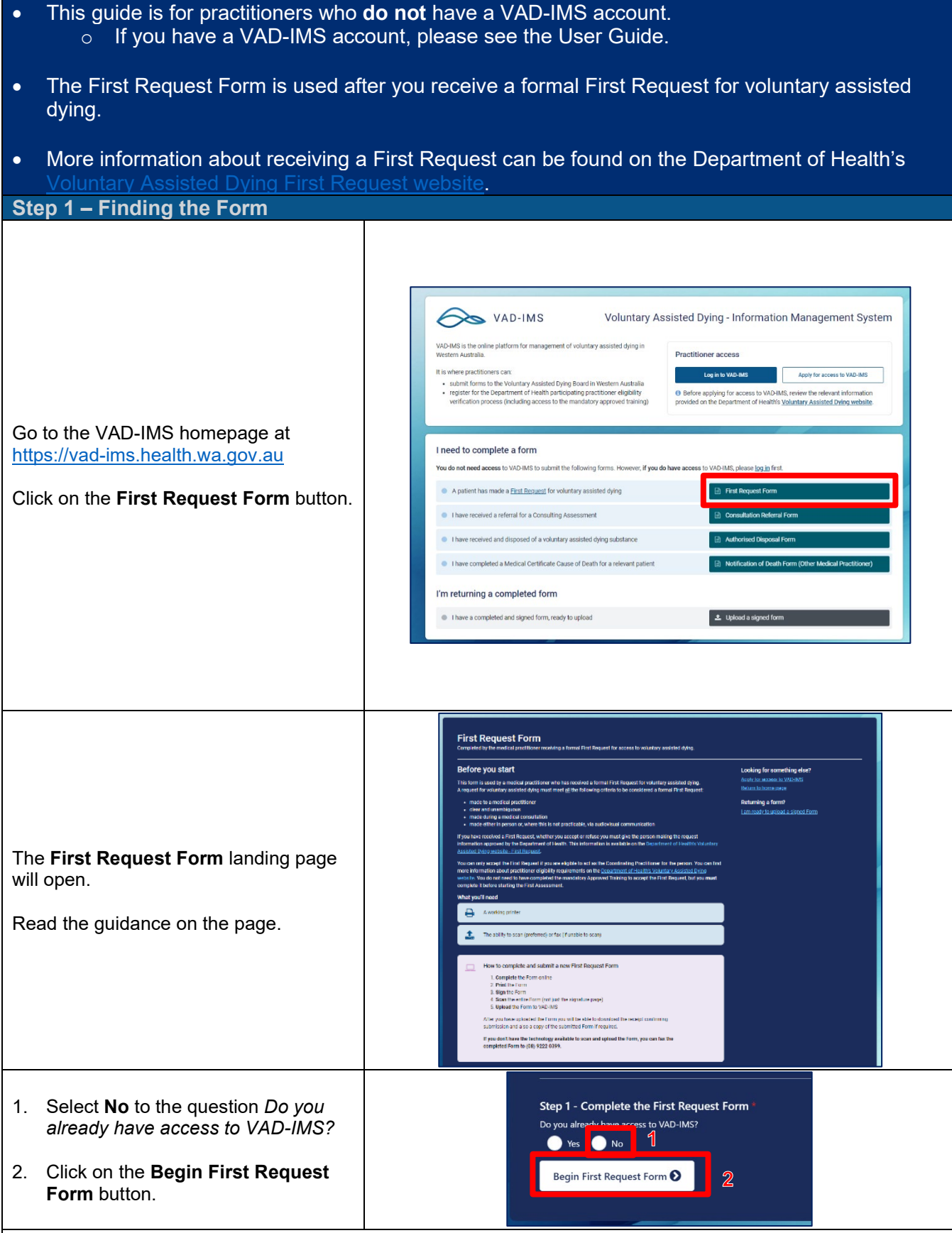

The **First Request Form** will open.

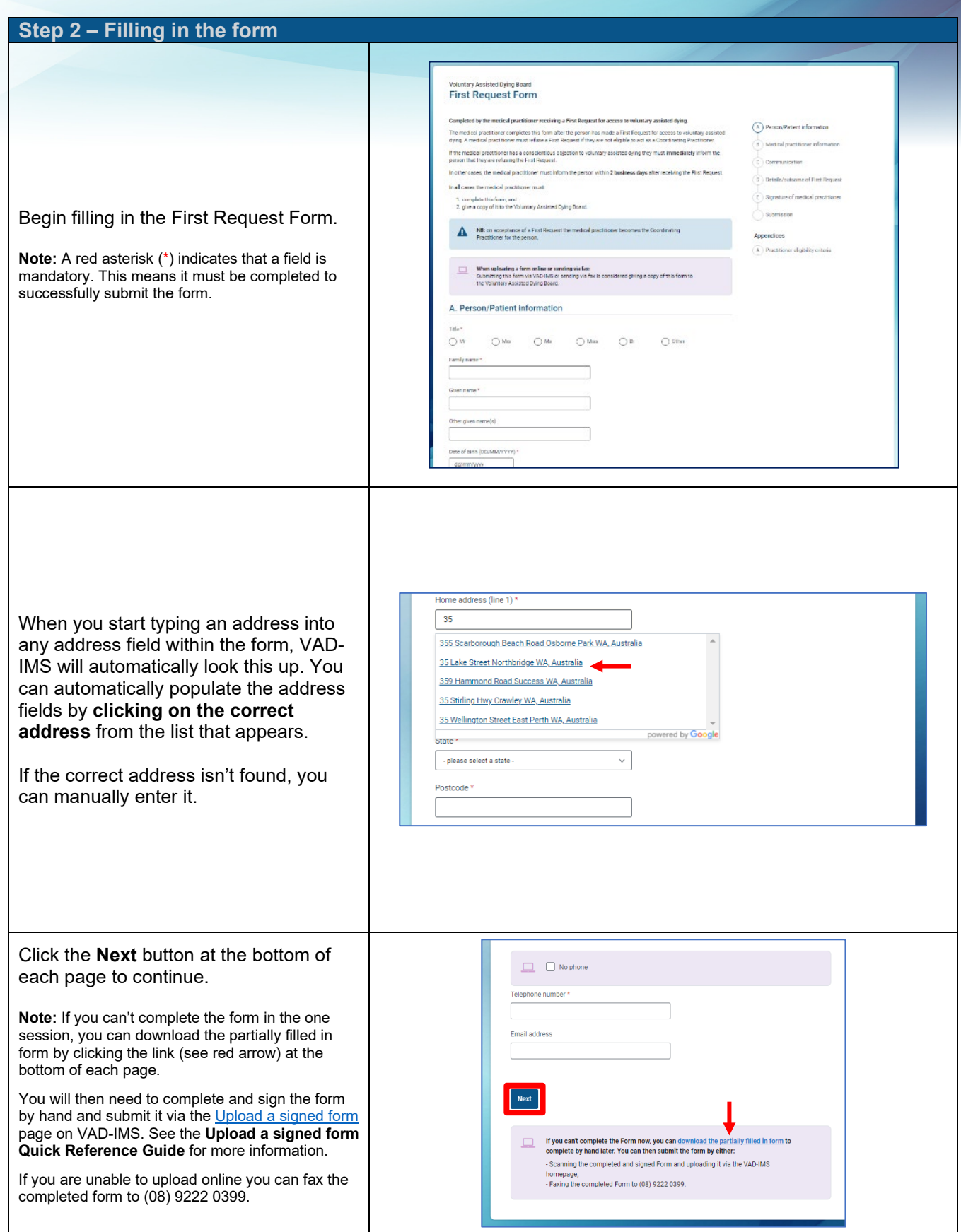

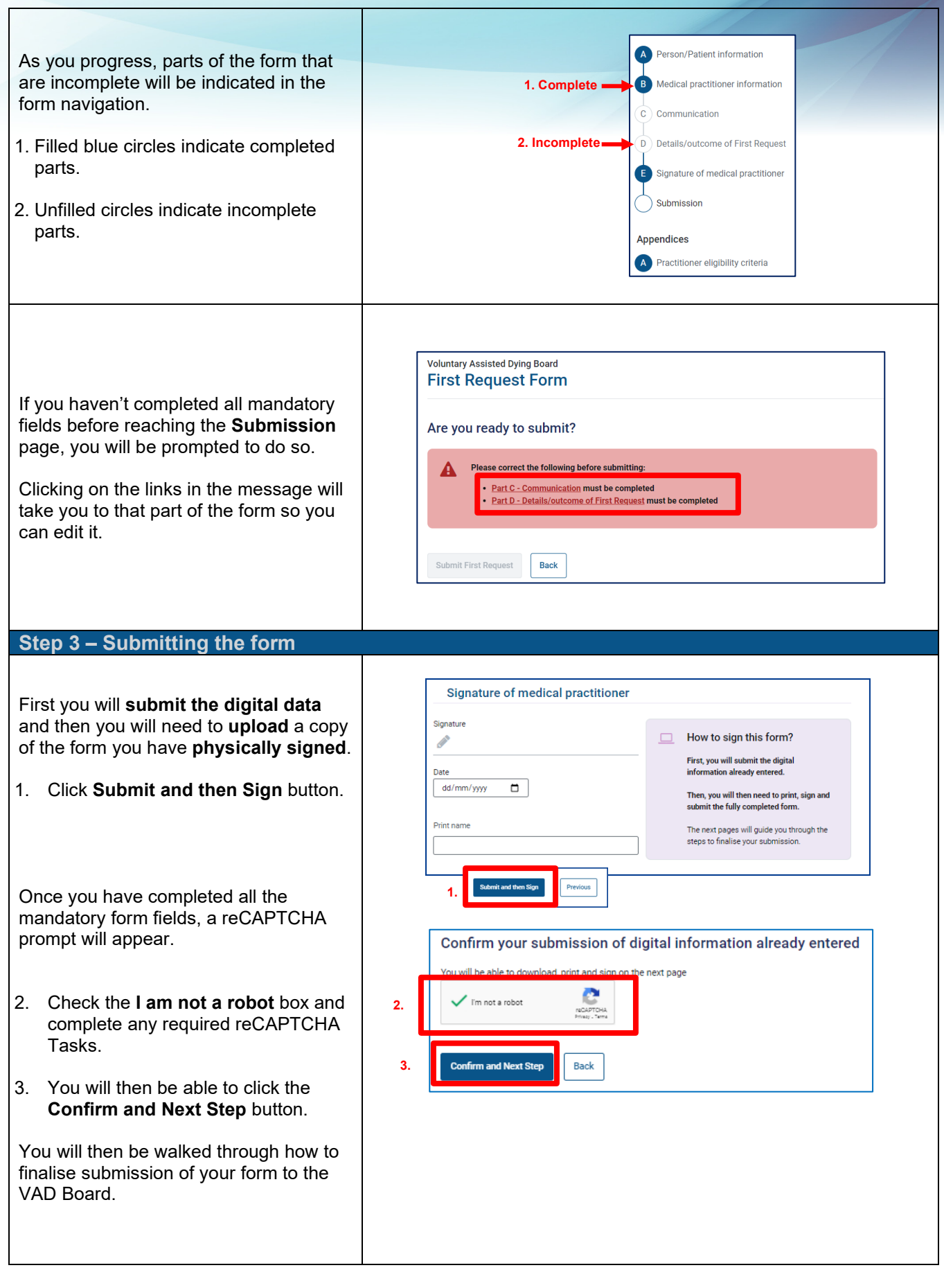

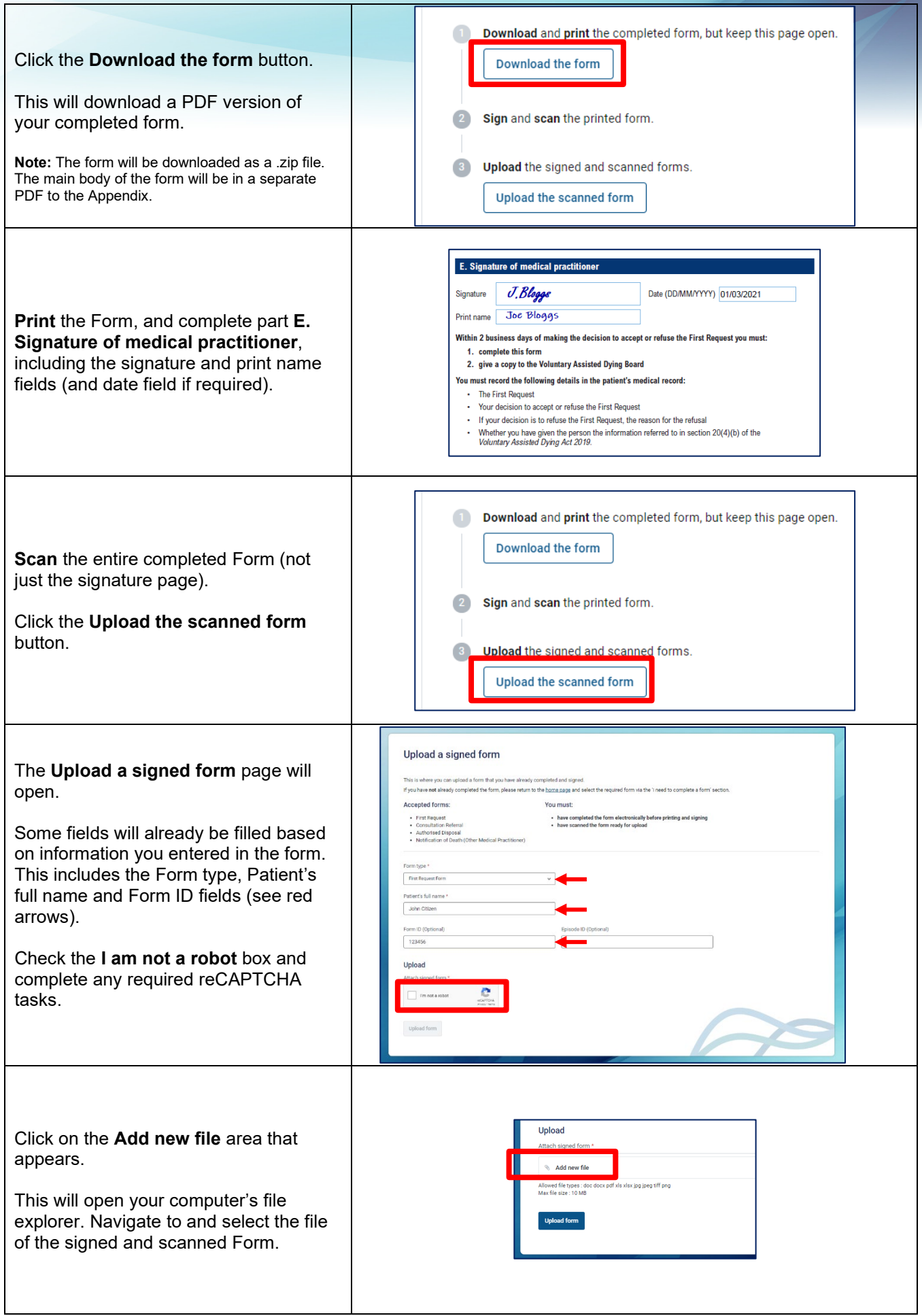

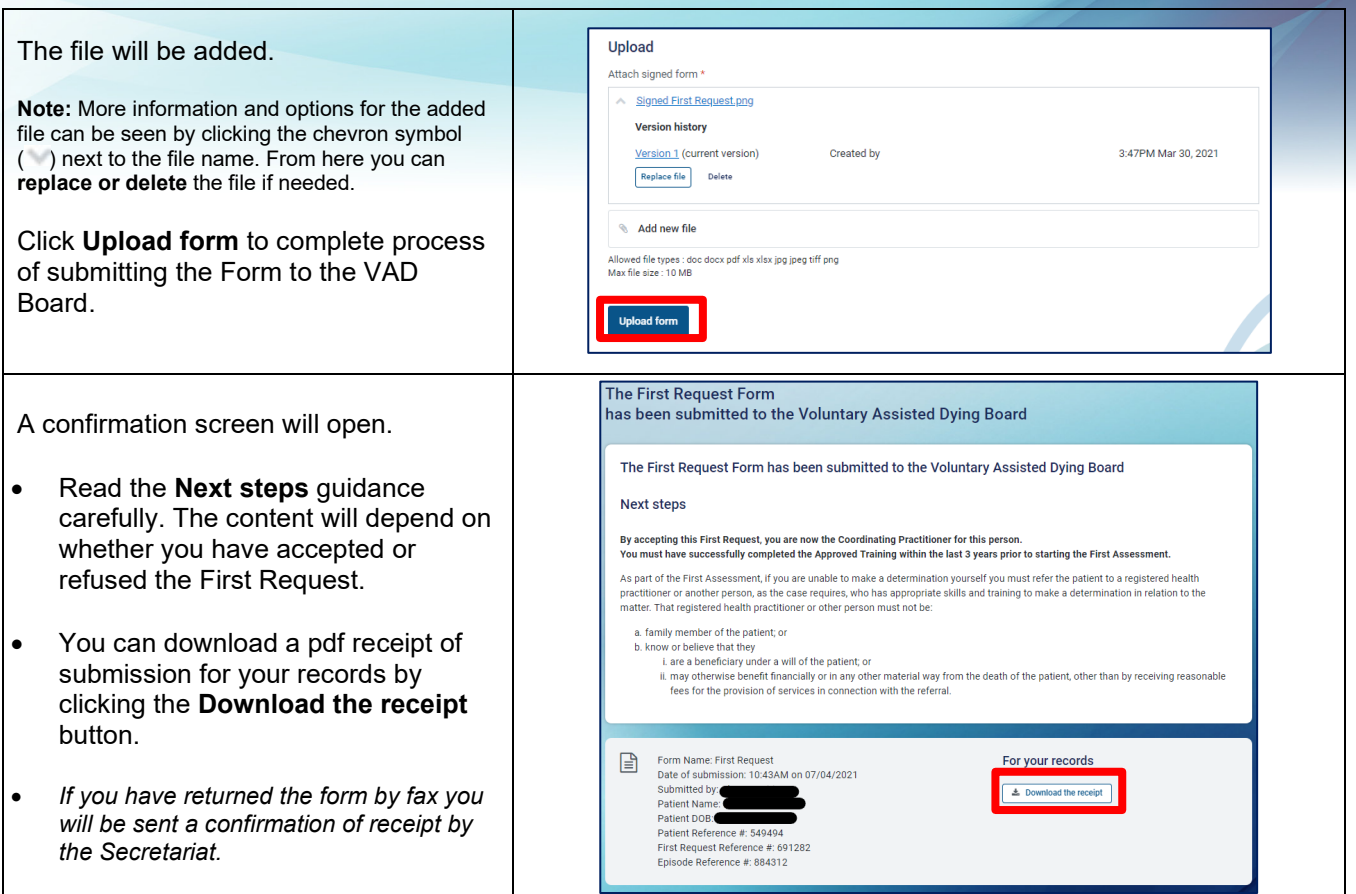

Produced by Office of the Chief Medical Officer

© Department of Health 2022

Copyright to this material is vested in the State of Western Australia unless otherwise indicated. Apart from any fair dealing for the purposes of private study, research, criticism or review, as permitted under the provisions of the *Copyright Act 1968*, no part may be reproduced or re-used for any purposes whatsoever without written permission of the State of Western Australia.